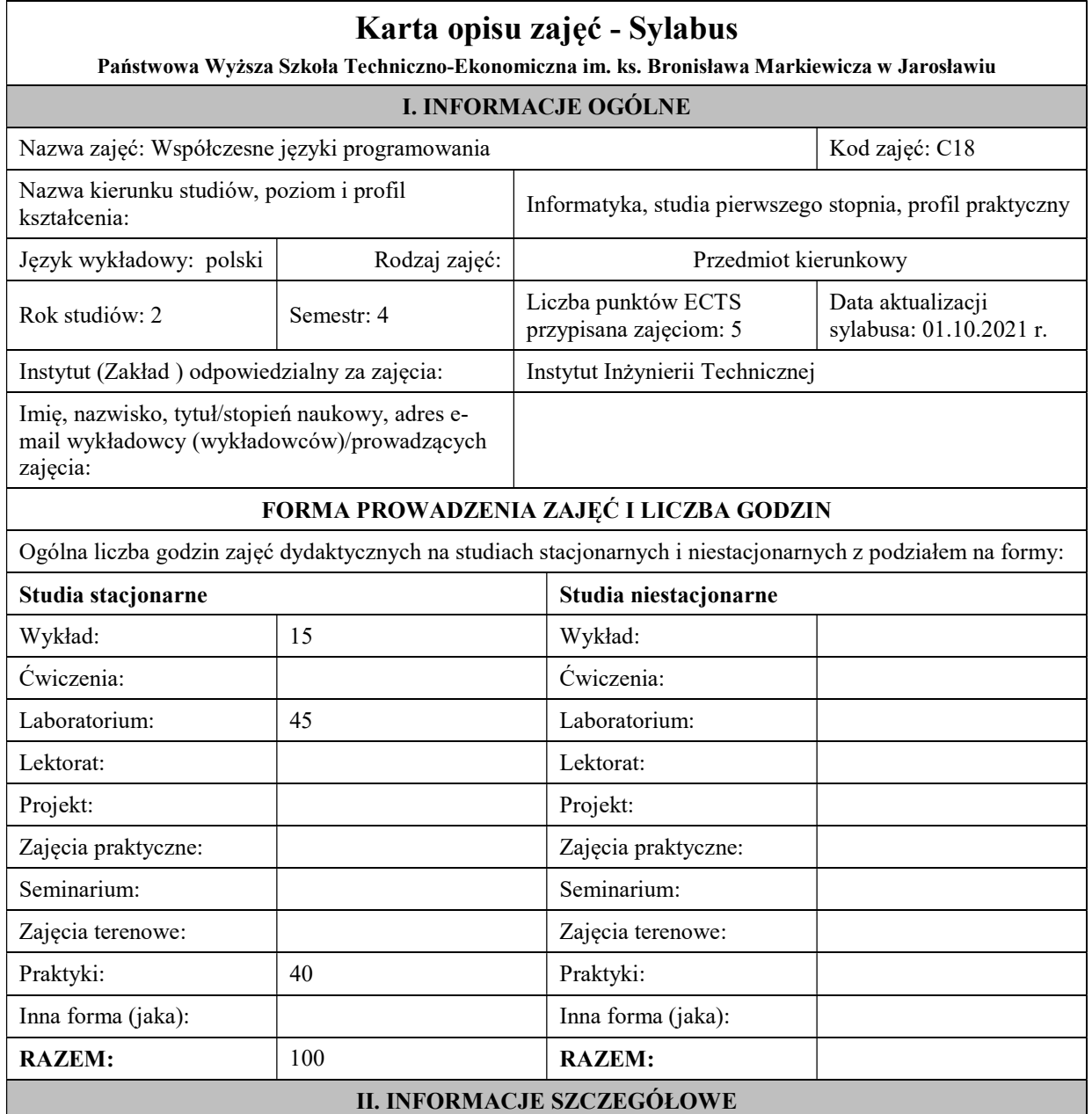

Cel (cele) prowadzenia zajęć:

Celem przedmiotu jest omówienie współczesnych technik programowania pojawiających się we współczesnych językach programowania: programowania strukturalne, obiektowe, funkcjonalne i innych na bazie wybranych języków programowania ze szczególnym uwzględnieniem języka Java i C#.

Wymagania wstępne w zakresie wiedzy, umiejętności oraz kompetencji społecznych (jeśli obowiązują): Wymagania wstępne -

w zakresie Wiedzy i Umiejętności: Student powinien posiadać wiedzę i umiejętności w zakresie realizowanym w ramach przedmiotu: "Podstawy programowania" oraz "Programowanie obiektowe". wymagania w zakresie Kompetencji społecznych:

Zrozumienie potrzeby ciągłego dokształcania się, umiejętność pozyskiwania informacji , umiejętność samokształcenia się.

Przypisane do zajęć efekty uczenia się w zakresie wiedzy, umiejętności oraz kompetencji społecznych i odniesienie ich do efektów uczenia się dla określonego kierunku studiów, poziomu i profilu.

#### UWAGA:

Dzielimy efekty uczenia się przypisane do zajęć na kategorie wiedzy, umiejętności i kompetencji społecznych. Przypisane do zajęć efekty uczenia się nie muszą obejmować wszystkich trzech kategorii.

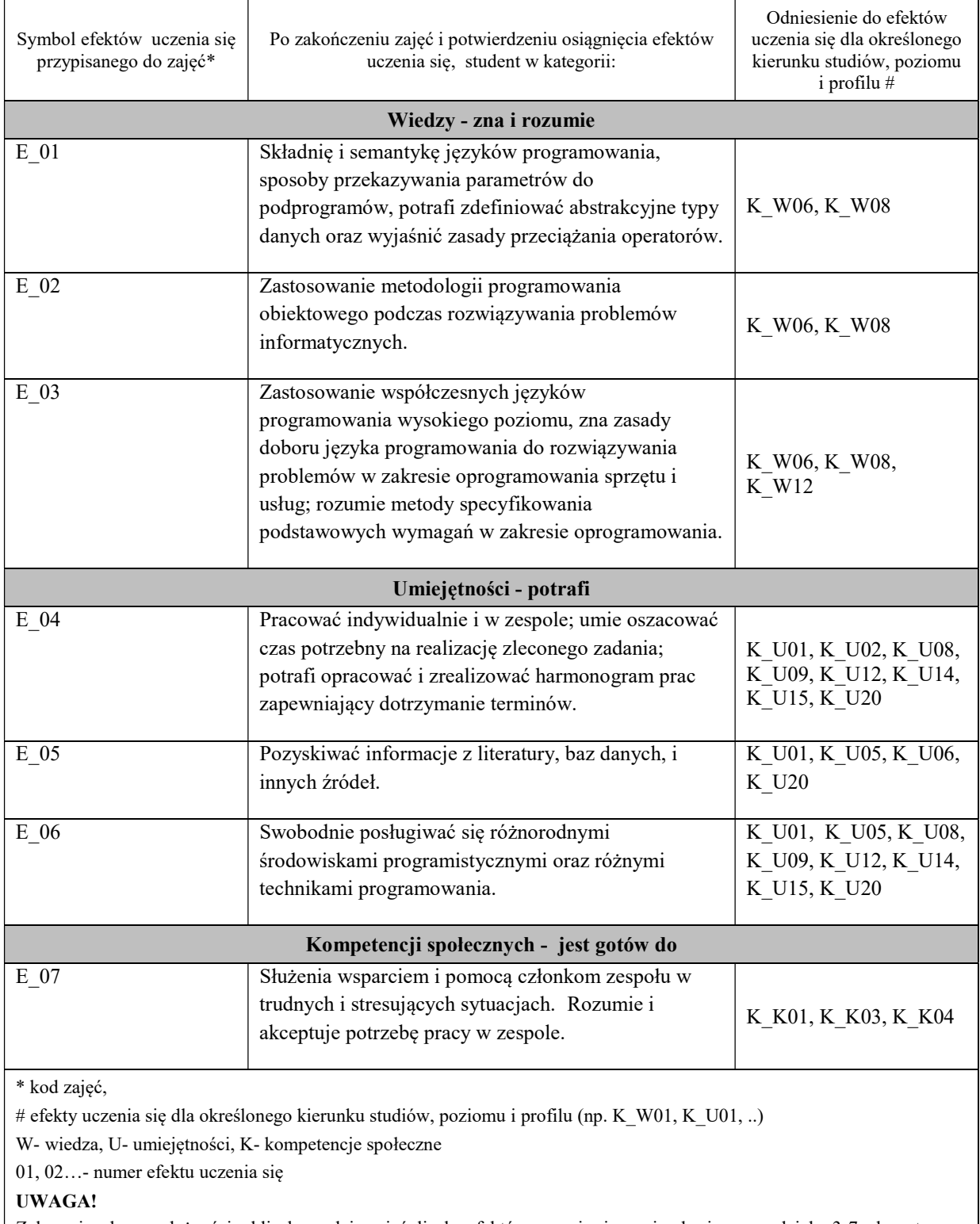

Zaleca się, aby w zależności od liczby godzin zajęć, liczba efektów uczenia się zawierała się w przedziale: 3-7, ale są to wartości umowne w zależności od ogólnej liczby godzin zajęć.

## TREŚCI PROGRAMOWE I ICH ODNIESIENIE DO EFEKTÓW UCZENIA SIĘ PRZYPISANYCH DO ZAJĘĆ

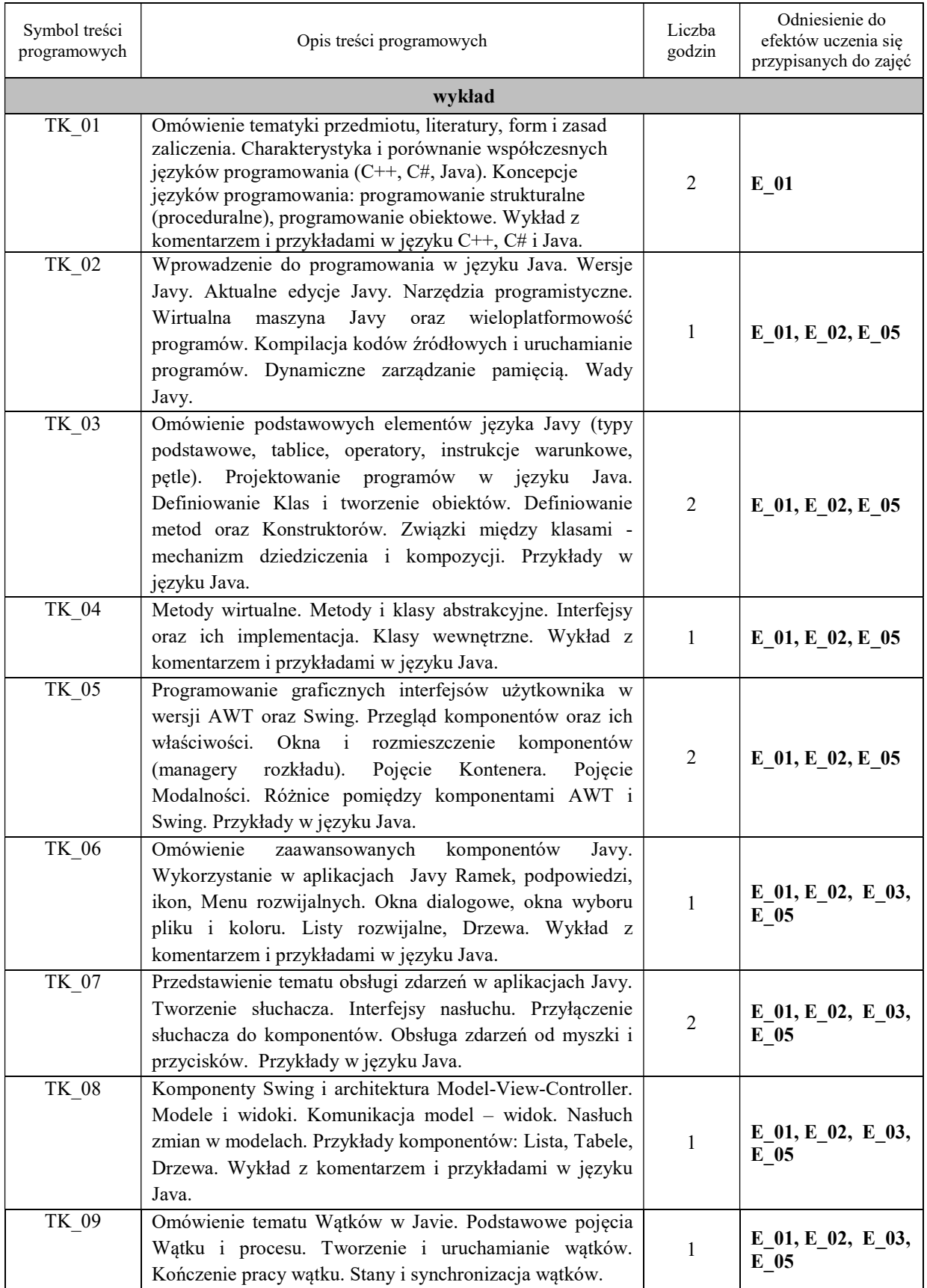

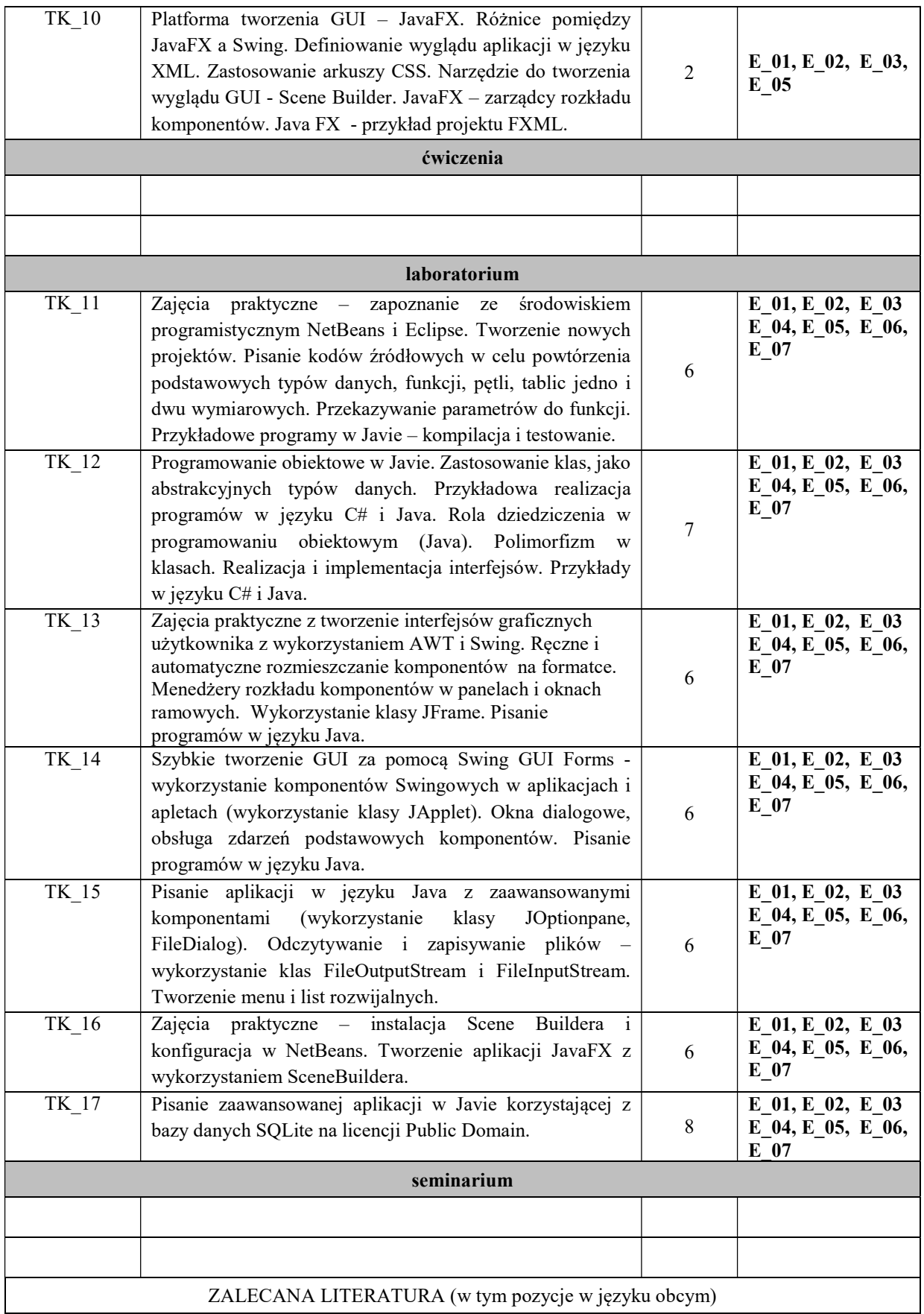

Literatura podstawowa przedmiotu (powinna być dostępna dla studenta w uczelnianej bibliotece):

- 1. Schildt H.: "Java. Kompendium programisty. Wydanie X", Helion, Gliwice, 2019,
- 2. Eckel B.: "Thinking in Java", Helion, Gliwice, 2006,
- 3. Bochenek A.: "Eclipse : biblioteka SWT", wyd. Mikom, 2008,
- 4. Bloch J.: "Java. Efektywne programowanie. Wydanie III, Helion, Gliwice, 2018

### Literatura uzupełniająca przedmiotu:

- 1. Schildt H.: "Java. Przewodnik dla początkujących. Wydanie VIII", Helion, Gliwice, 2020,
- 2. Heffelfinger D.: "Java EE 6. Tworzenie aplikacji w NetBeans 7", Helion, Gliwice, 2014, 3. Notatki z wykładu
- 

# INFORMACJA O PRZEWIDYWANEJ MOŻLIWOŚCI WYKORZYSTANIA B-LEARNINGU

### INFORMACJA O PRZEWIDYWANEJ MOŻLIWOŚCI WYKORZYSTANIA E-LEARNINGU

### III. INFORMACJE DODATKOWE

Odniesienie efektów uczenia się przypisanych do zajęć i treści programowych do form zajęć i metod oceniania

Metody weryfikacji osiągnięcia efektów uczenia się przypisanych do zajęć, powinny być zróżnicowane w zależności od kategorii, tj. inne dla kategorii wiedza i inne dla kategorii umiejętności i kompetencje społeczne.

\* np. wykład podający, wykład problemowy, ćwiczenia oparte na wykorzystaniu różnych źródeł wiedzy

# np. egzamin ustny, test, prezentacja, projekt

Zaleca się podanie przykładowych zadań (pytań) służących weryfikacji osiągniecia efektów uczenia się przypisanych do zajęć.

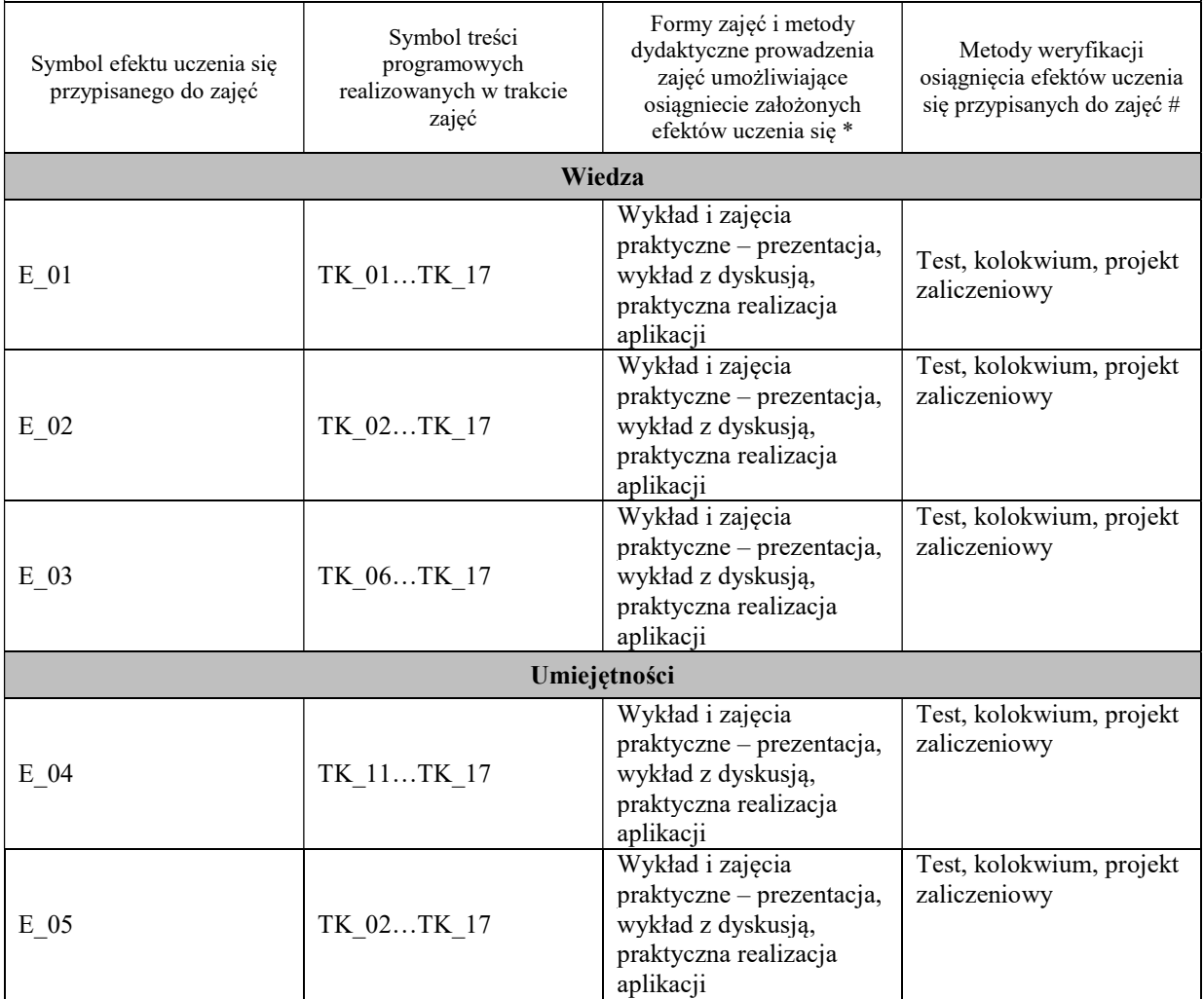

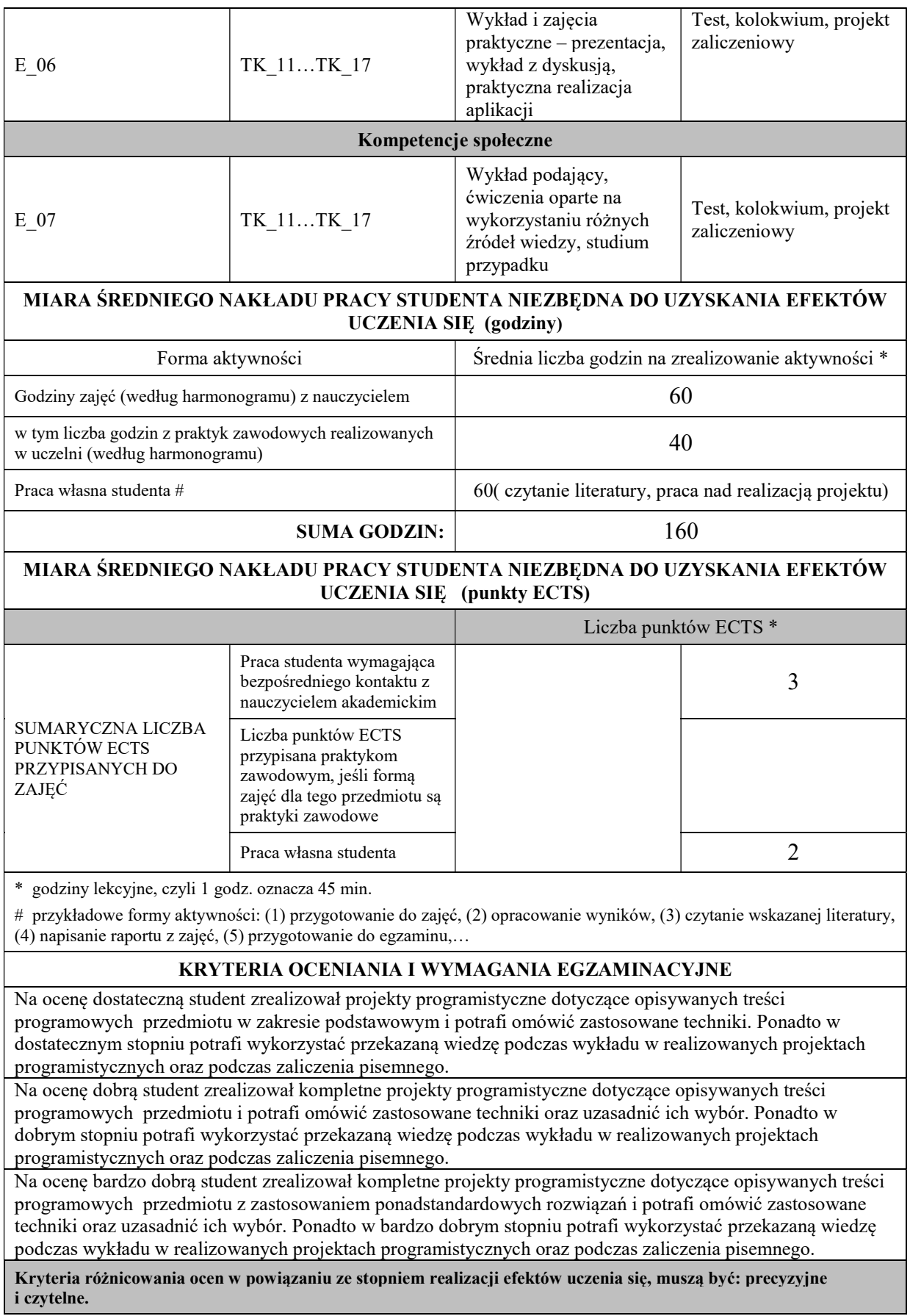

#### Podpis nauczyciela akademickiego lub osoby odpowiedzialnej za przedmiot:

………………………………………. ……………………. (imię i nazwisko) ( podpis i data)

Podpis kierownika zakładu:

………………………………………. ……………………. (imię i nazwisko) ( podpis i data)

Podpis dyrektora instytutu:

………………………………………. ……………………. (imię i nazwisko) ( podpis i data)